erstellt von Klaus Förderer

Sit ROLDS

# Mein PC das unbekannte Wesen

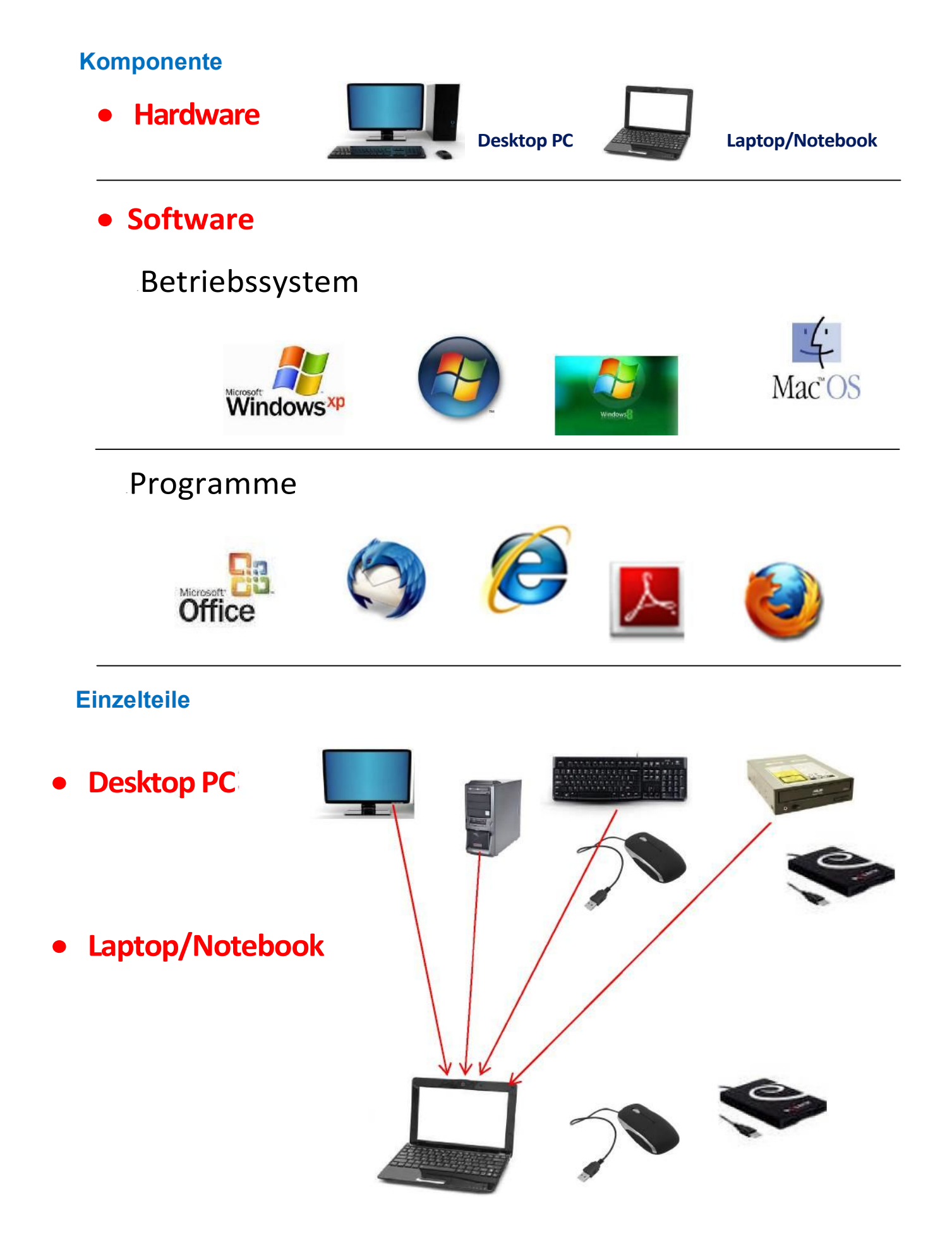

### **Anschlüsse**

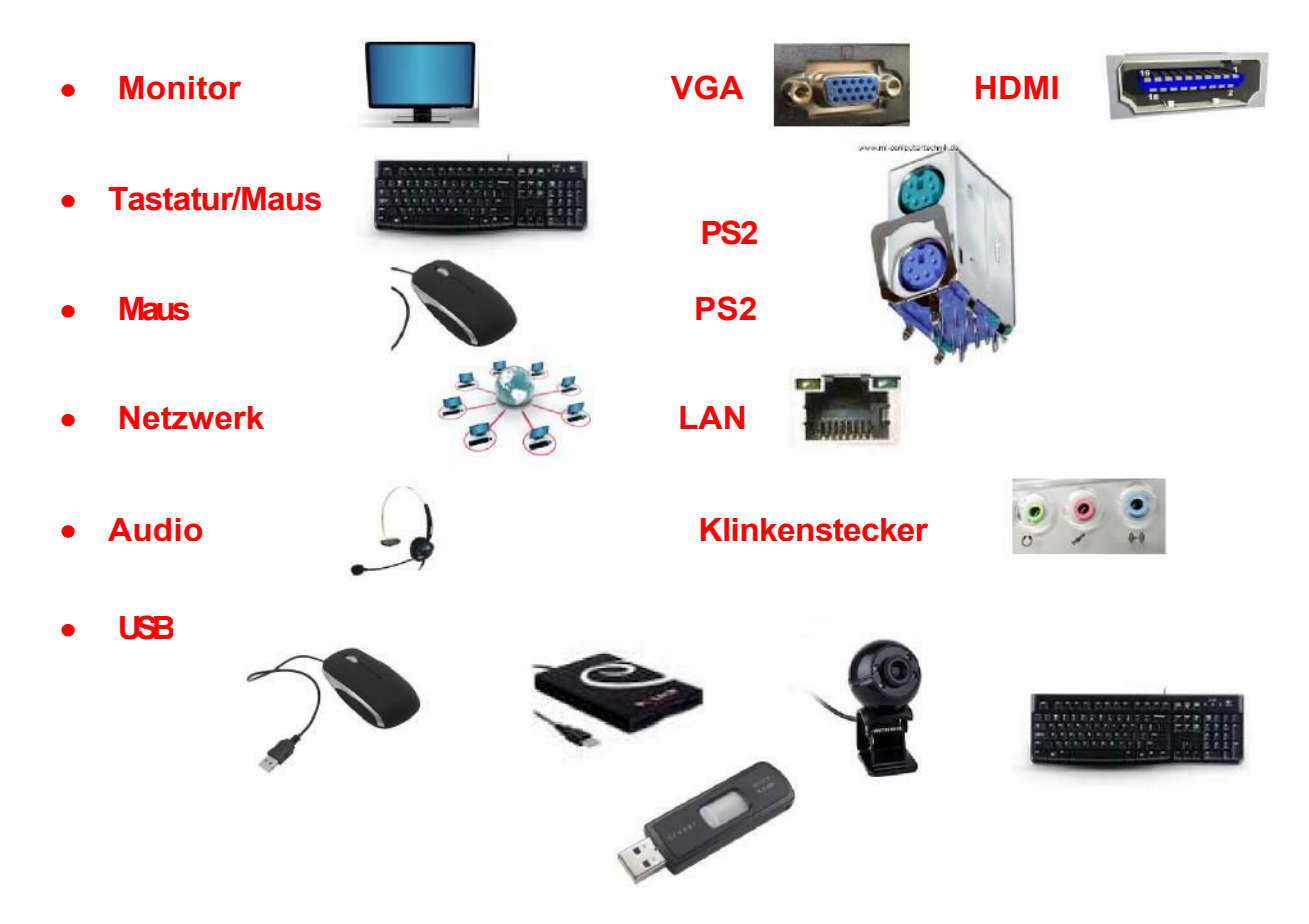

### USB Anschluss

### **Vorteile einer USB Buchse**

- An diese können alle USB Geräte angeschlossen werden
- Die angeschlossene USB Speichermedien erscheinen als neues Laufwerk
- Auf die angeschlossenen Speicherstifte bzw. Festplatten kann mit einem Dateimanager zugegriffen werden
- Die meisten USB Speichermedien benötigen keine eigene Stromversorgung. Sie werden über den USB Anschluss mit Strom (5 Volt) versorgt
- Zur Installation von Speichermedien werden bei WIN7, WIN XP und WIN8 in der Regel keine Installationssoftware benötigt.
- Es können theoretisch bis zu **127** USB Geräte direkt an den Computer angeschlossen werden
- Die USB Buchse ist wesentlich schneller als ein Steckplatz innerhalb eines **Computers**

# Speicherorte

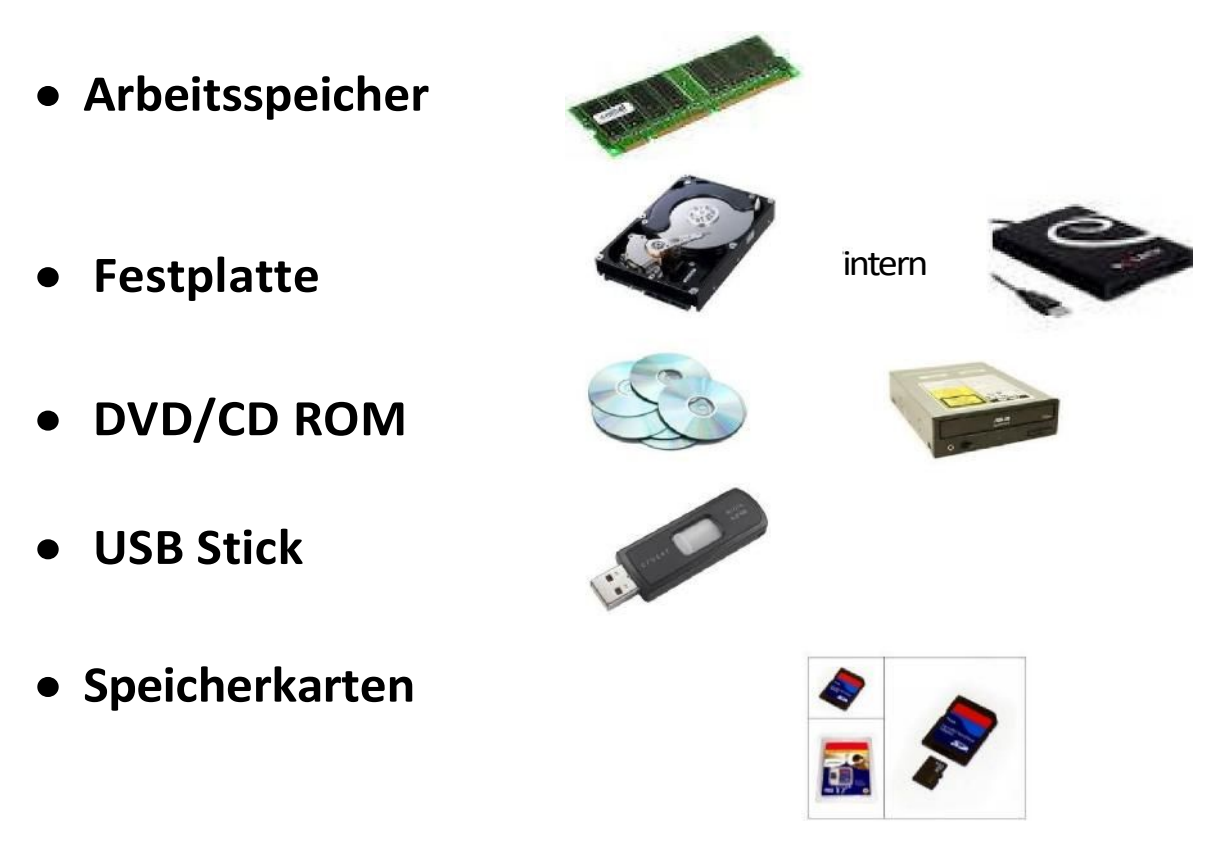

## **Wie werden die Daten gespeichert?**

Der Speicher muss zuerst formatiert (eingeteilt) werden (wie einzelne Blätter)

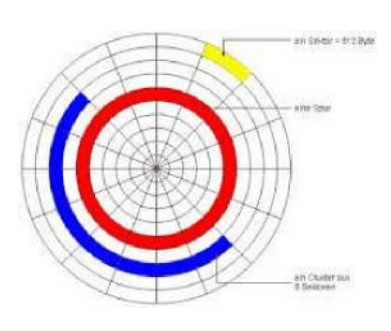

- Der Speicher kann in verschiedene Laufwerke aufgeteilt werden
- Für jedes Laufwerk wird automatisch ein Inhaltsverzeichnis angelegt

## Speicherorte

**Desktop (Bildschirm)**

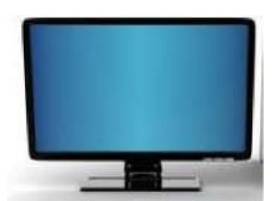

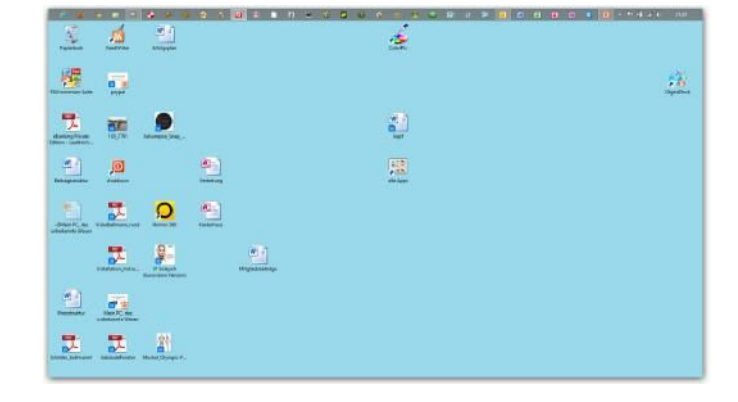

#### **Vorteile:**

v' Schnelles auffinden der Dateien

1' Auffinden der Dateien auch ohne einen Dateimanager

v' Gut geeignet für eine vorübergehende Speicherung

### **Nachteile:**

v' Desktop wird schnell unübersichtlich

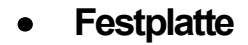

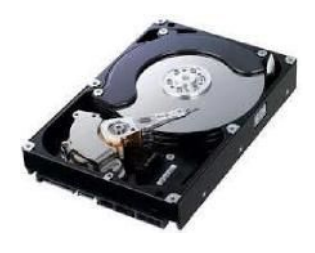

#### **Vorteile:**

v' Der Speicherort kann klar strukturiert werden (Regal für mehrere Ordner)

v' Die Übersicht bleibt vorhanden

#### **Nachteile:**

1' Zum Auffinden der Dateien wird ein Dateimanager gebraucht

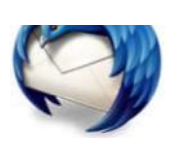